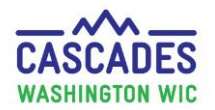

#### **FMNP and Related Cascades Screens**

Clinic staff issue Farmers Market Nutrition Program (FMNP) benefits in a consistent and equitable manner. Please review Volume 1, Chapter 8 – [Farmers Market Nutrition Program](https://doh.wa.gov/sites/default/files/legacy/Documents/Pubs/960-367-Volume1Chapter8.pdf?uid=644804fa66b0a) for more information.

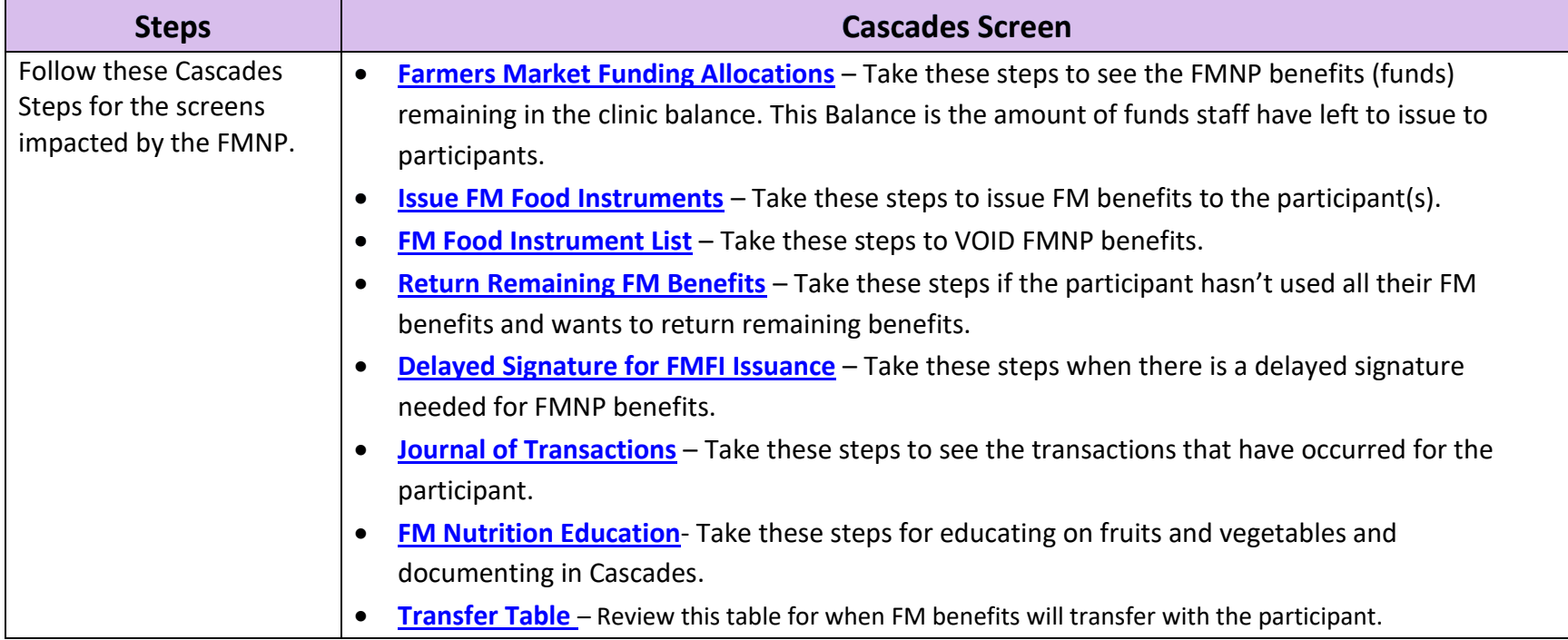

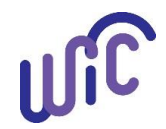

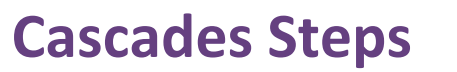

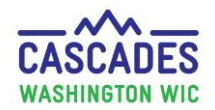

<span id="page-1-0"></span>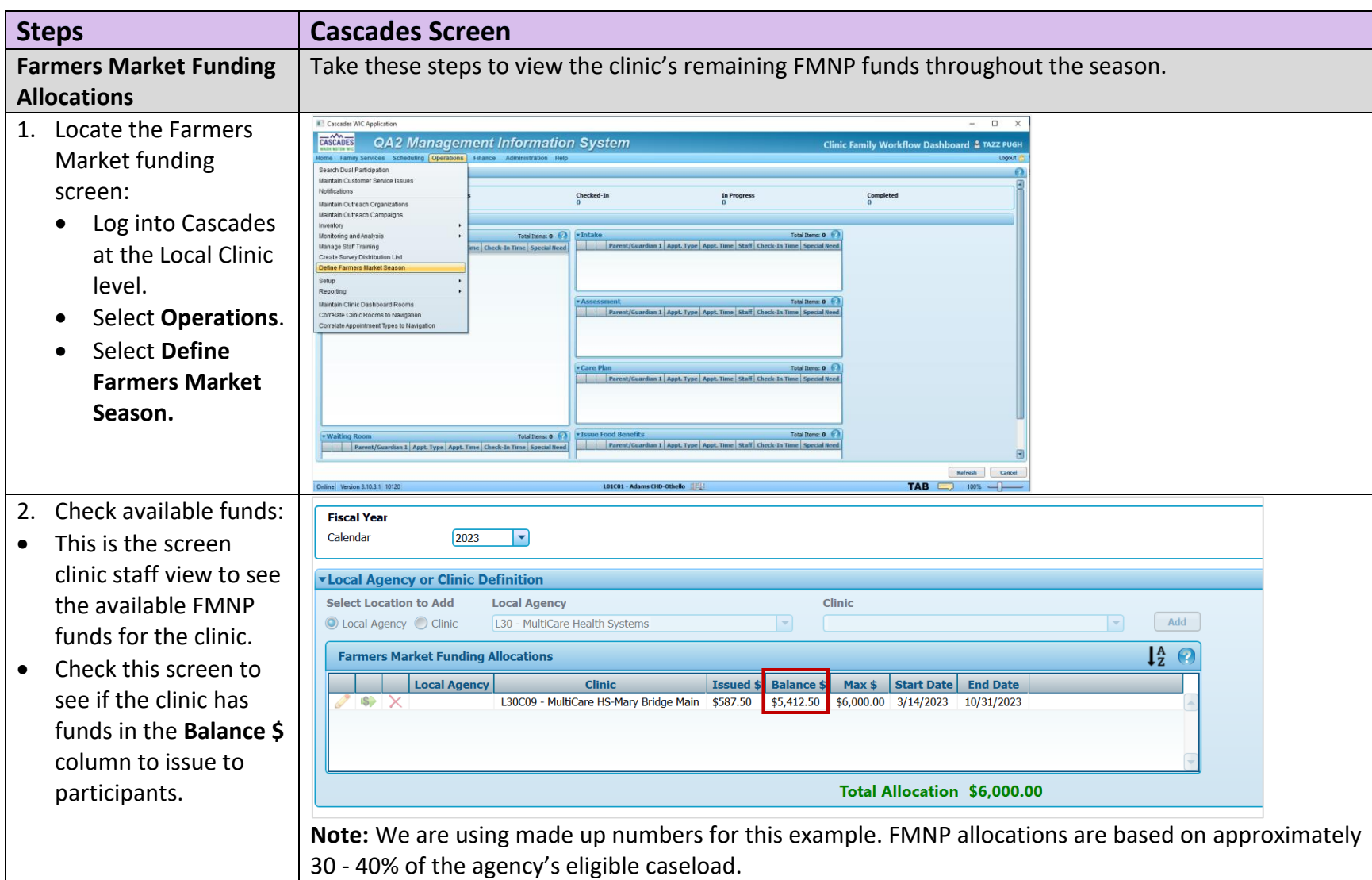

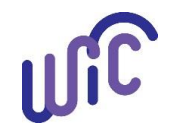

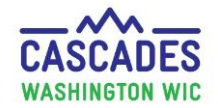

<span id="page-2-0"></span>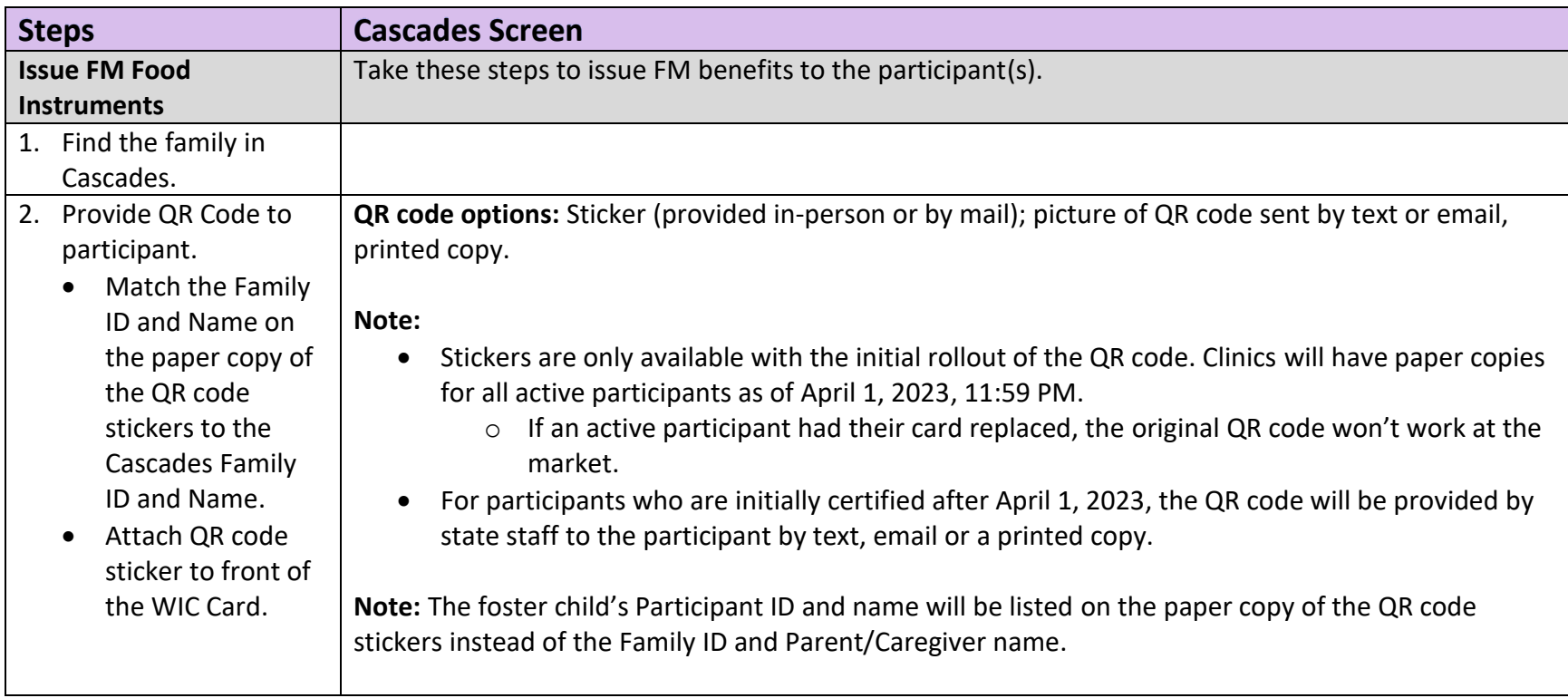

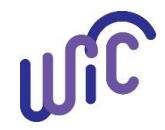

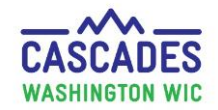

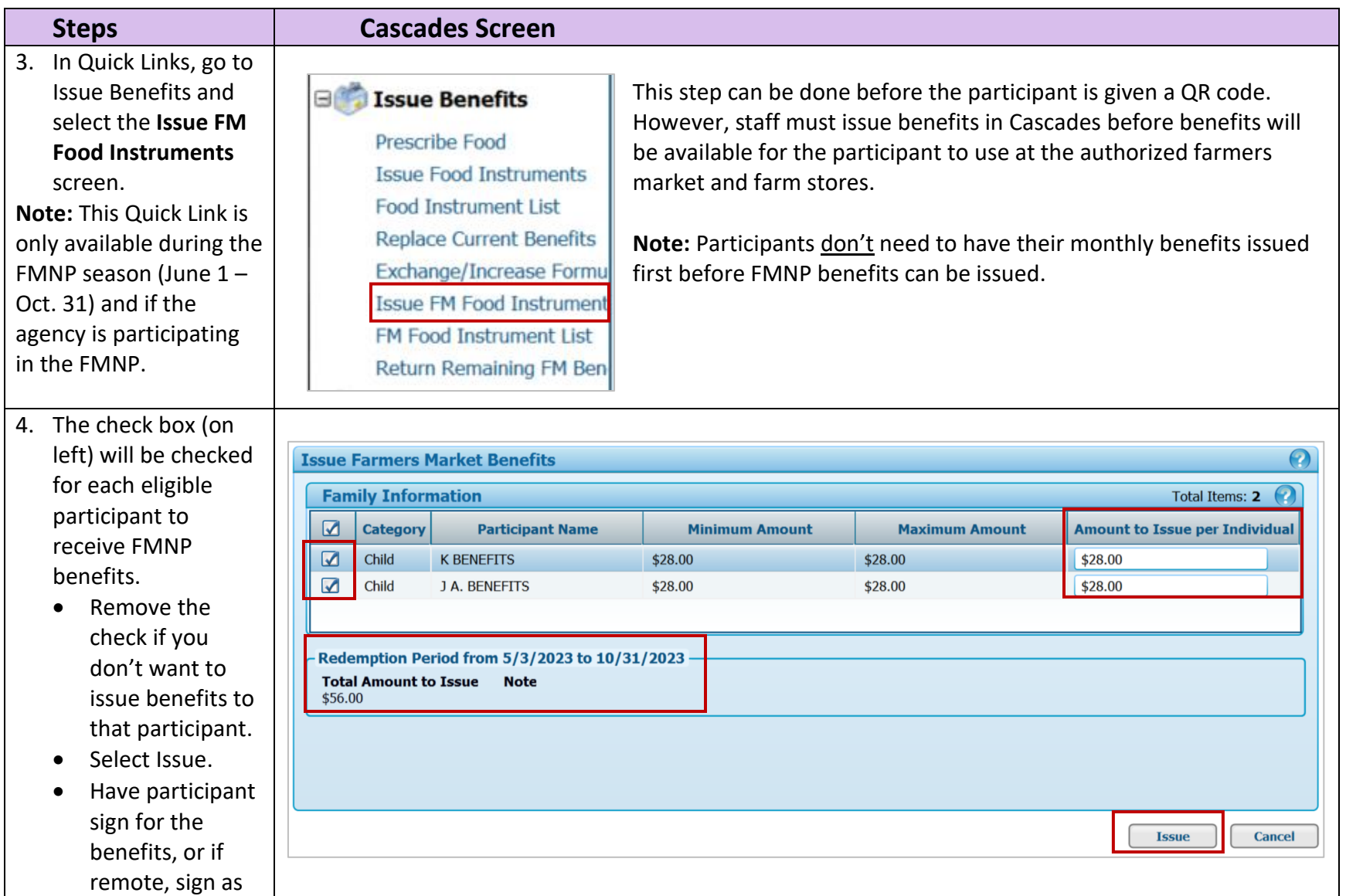

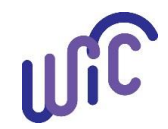

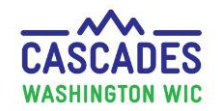

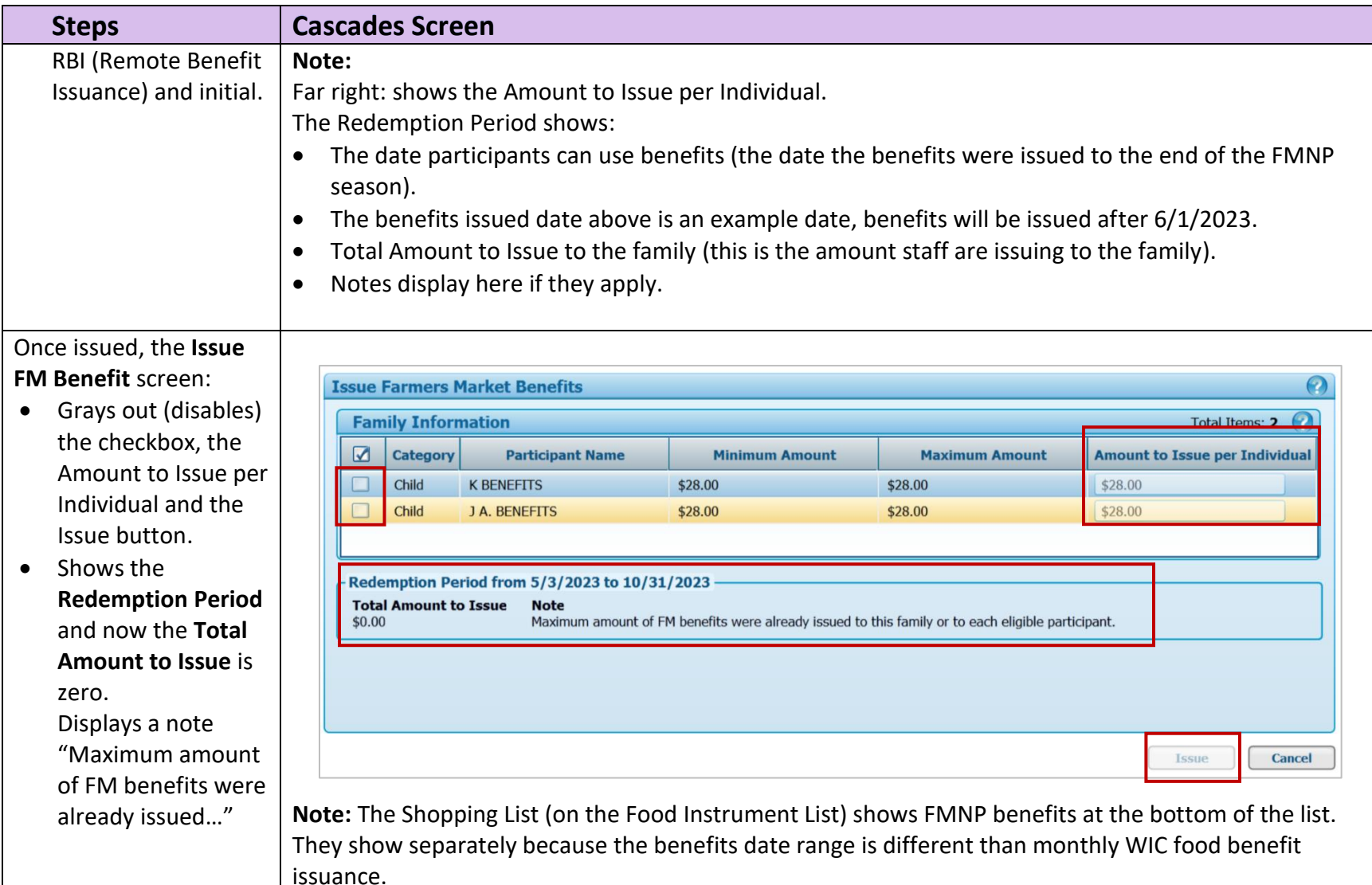

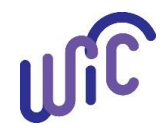

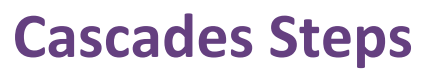

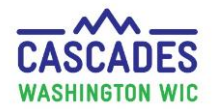

<span id="page-5-0"></span>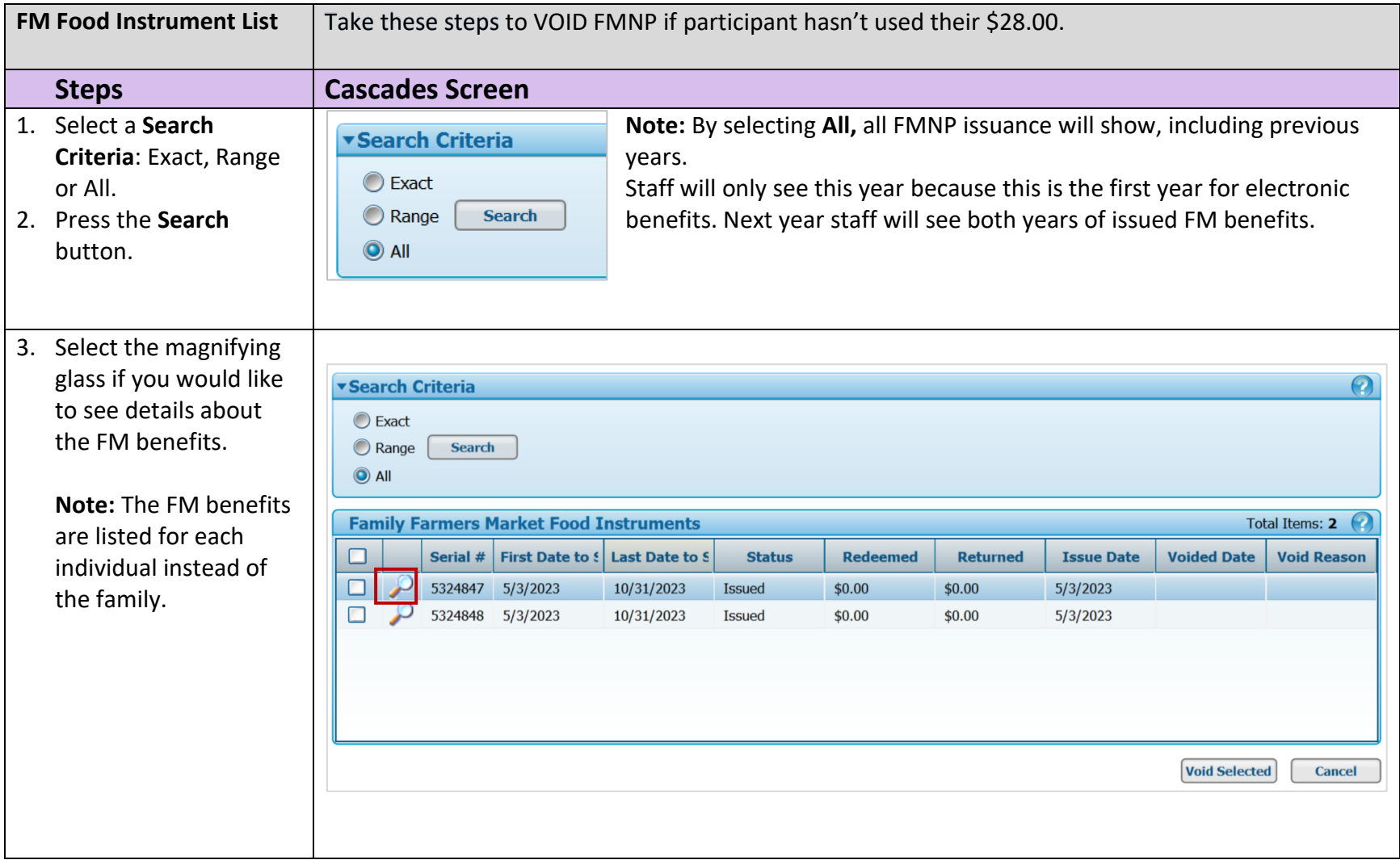

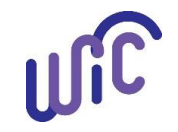

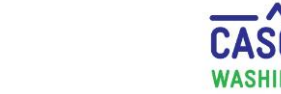

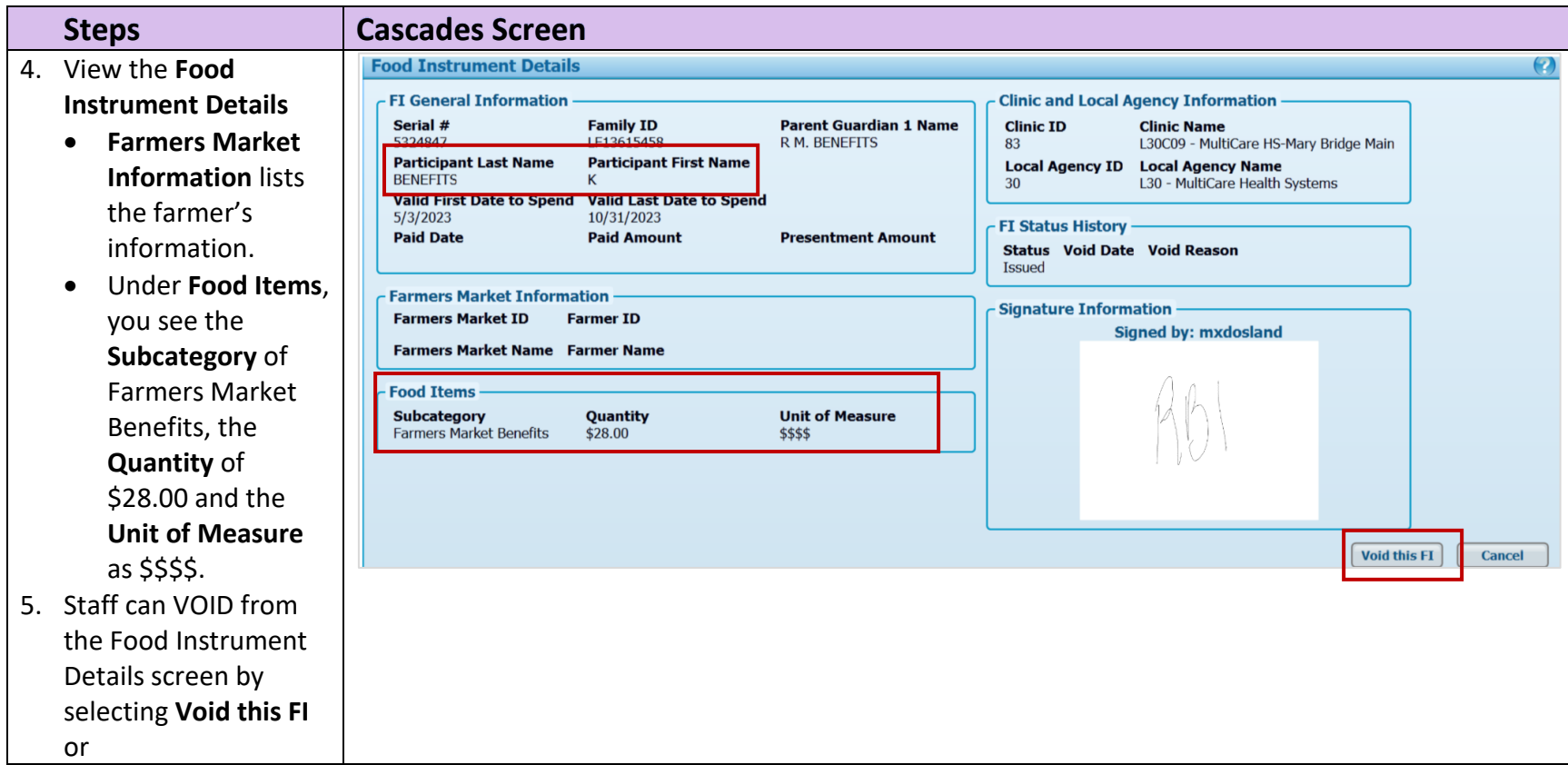

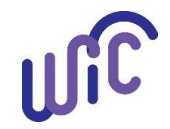

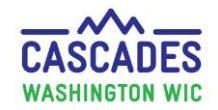

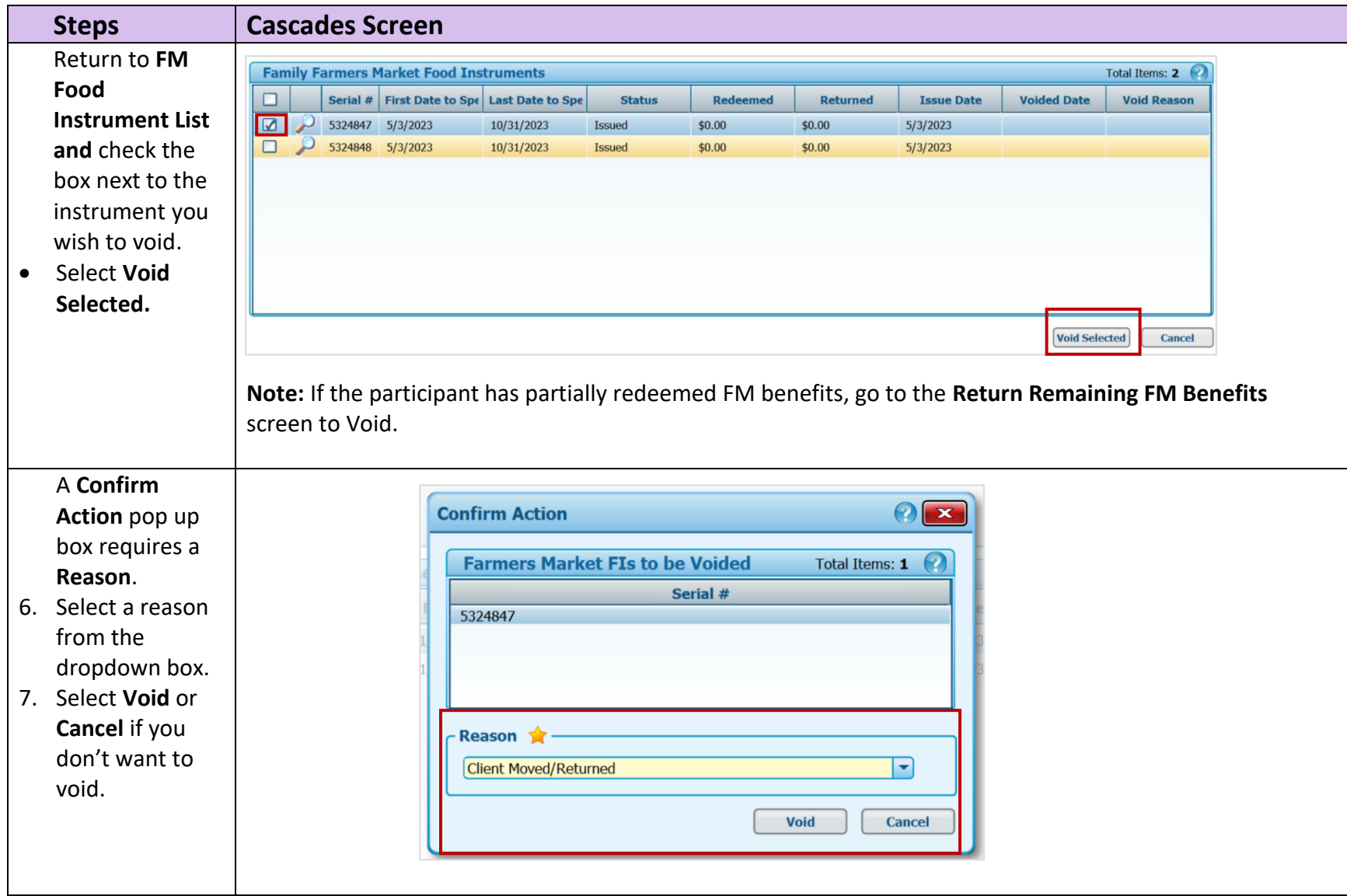

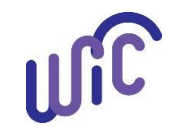

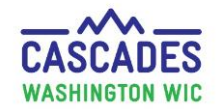

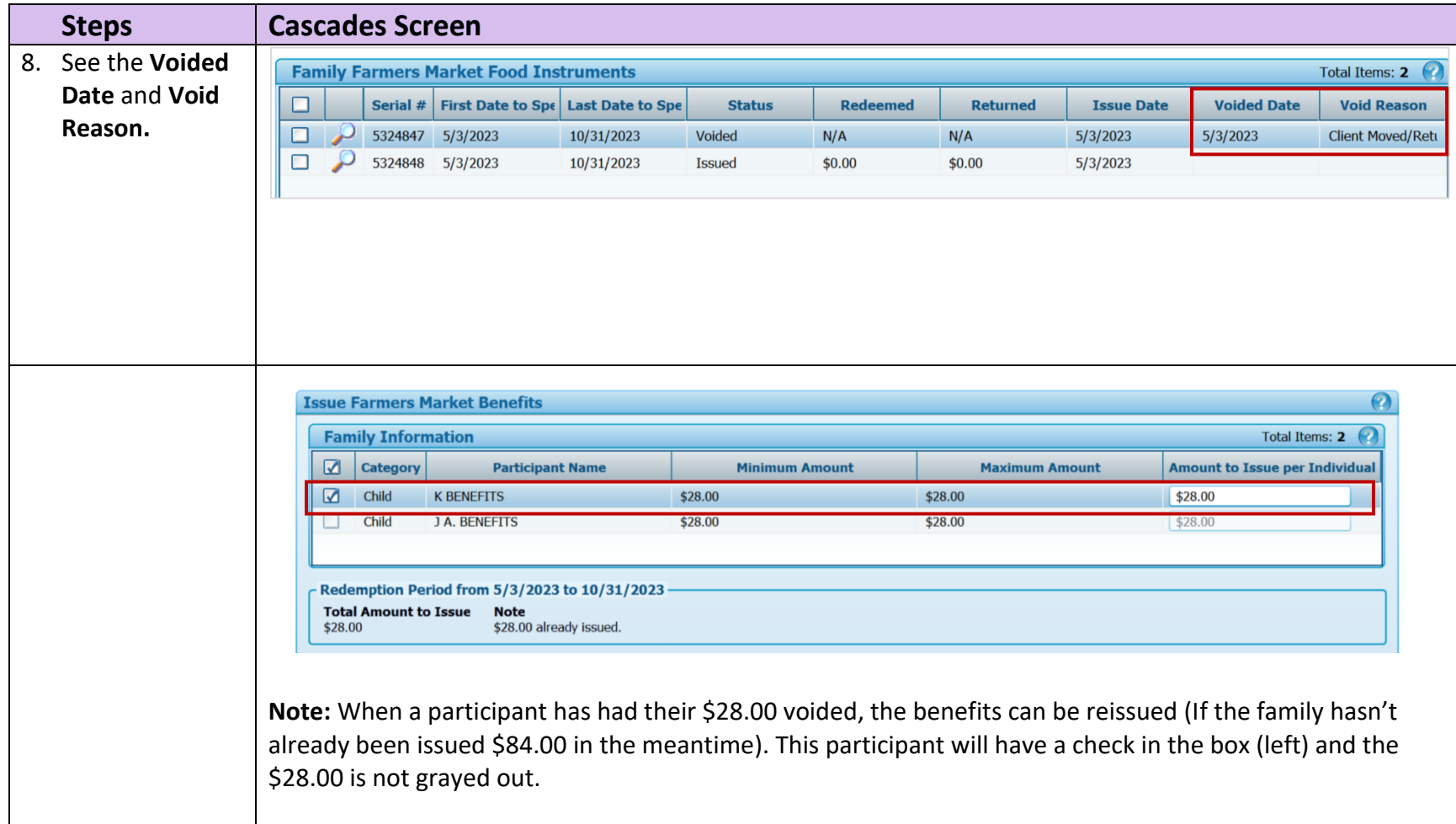

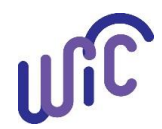

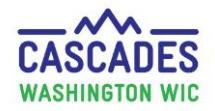

<span id="page-9-0"></span>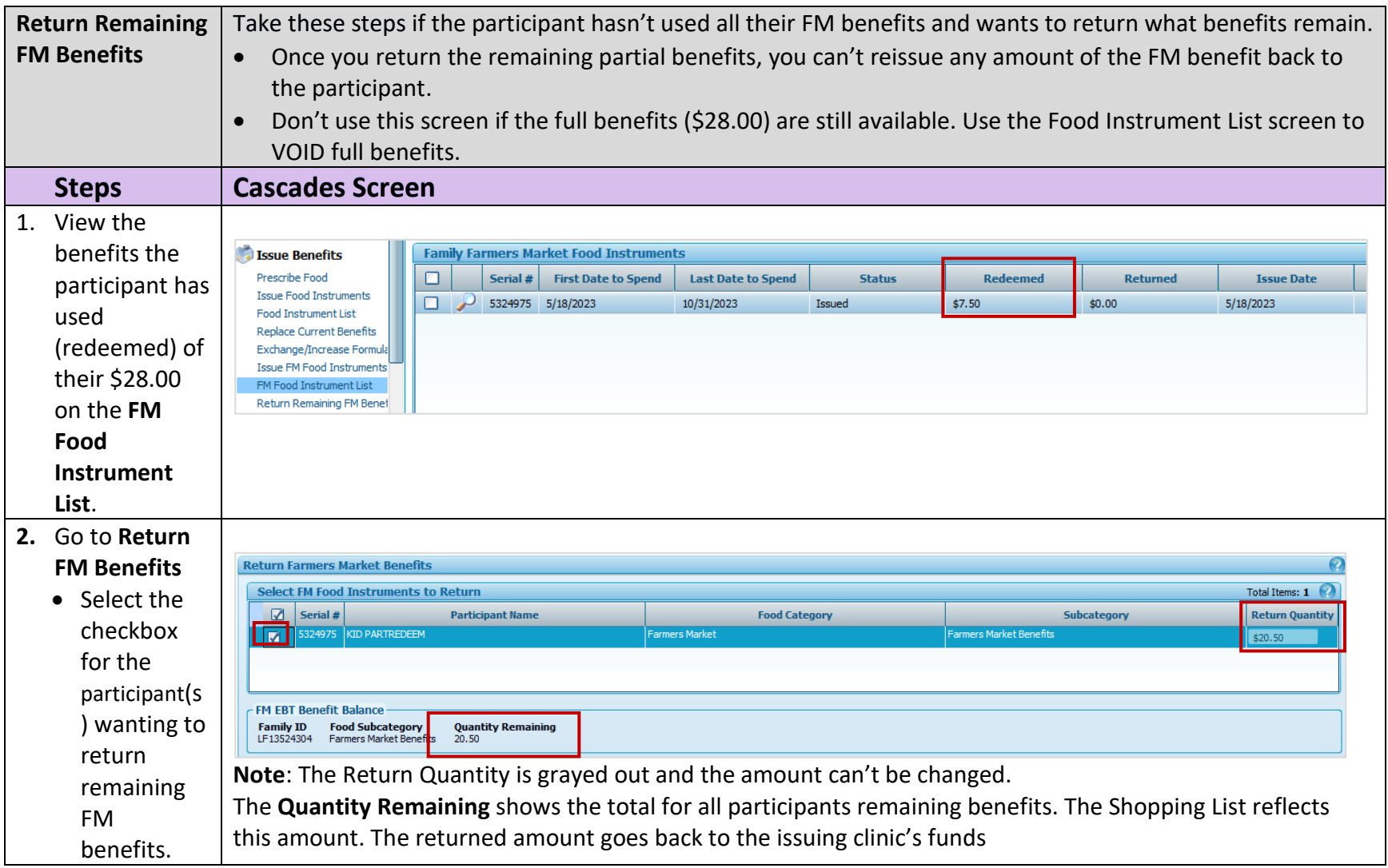

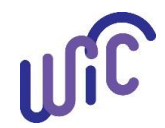

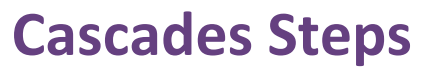

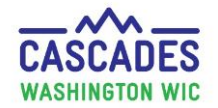

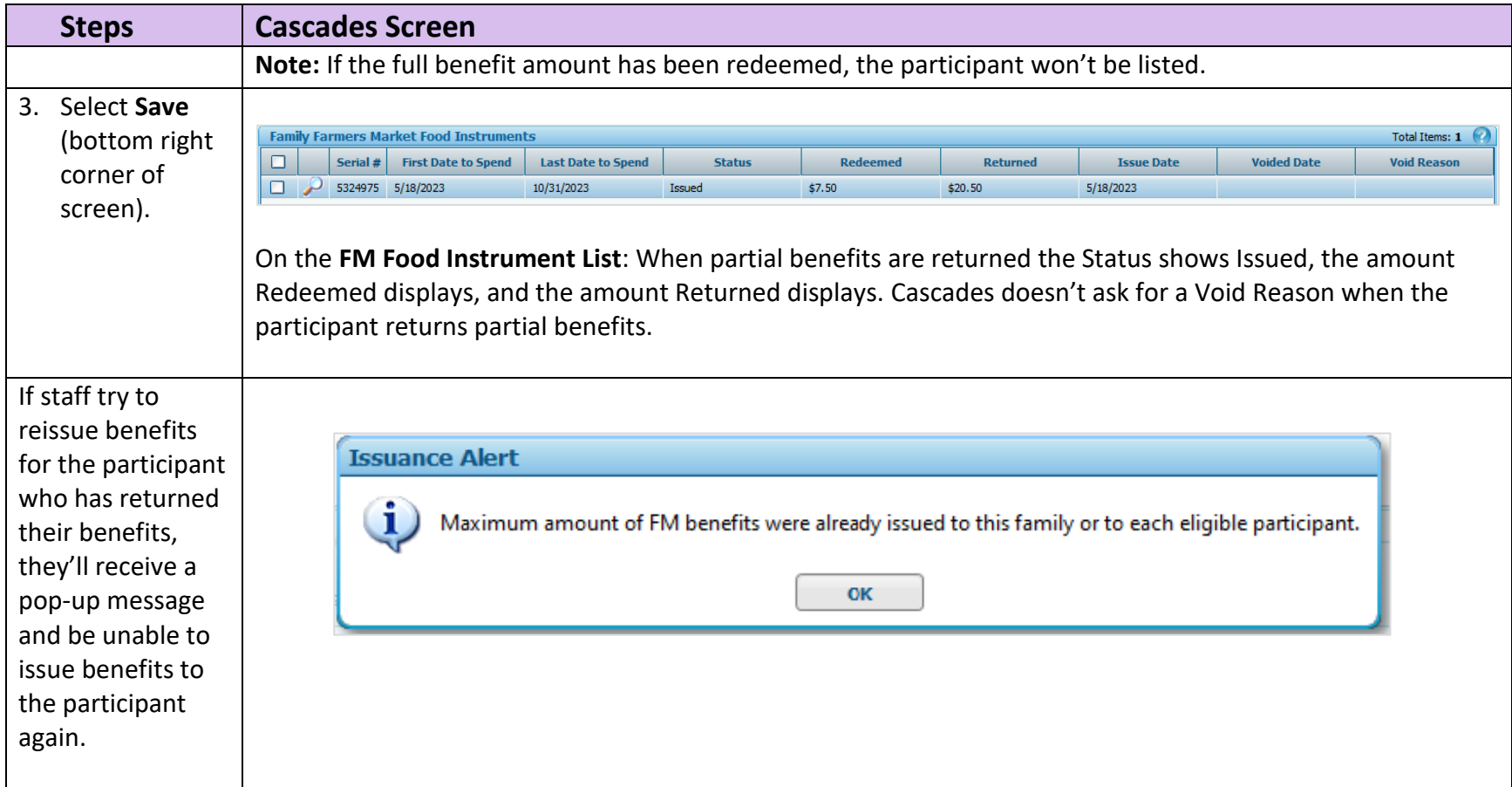

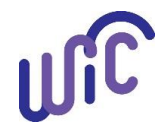

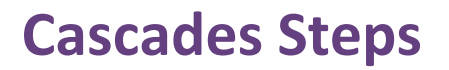

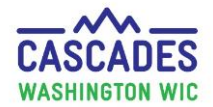

<span id="page-11-0"></span>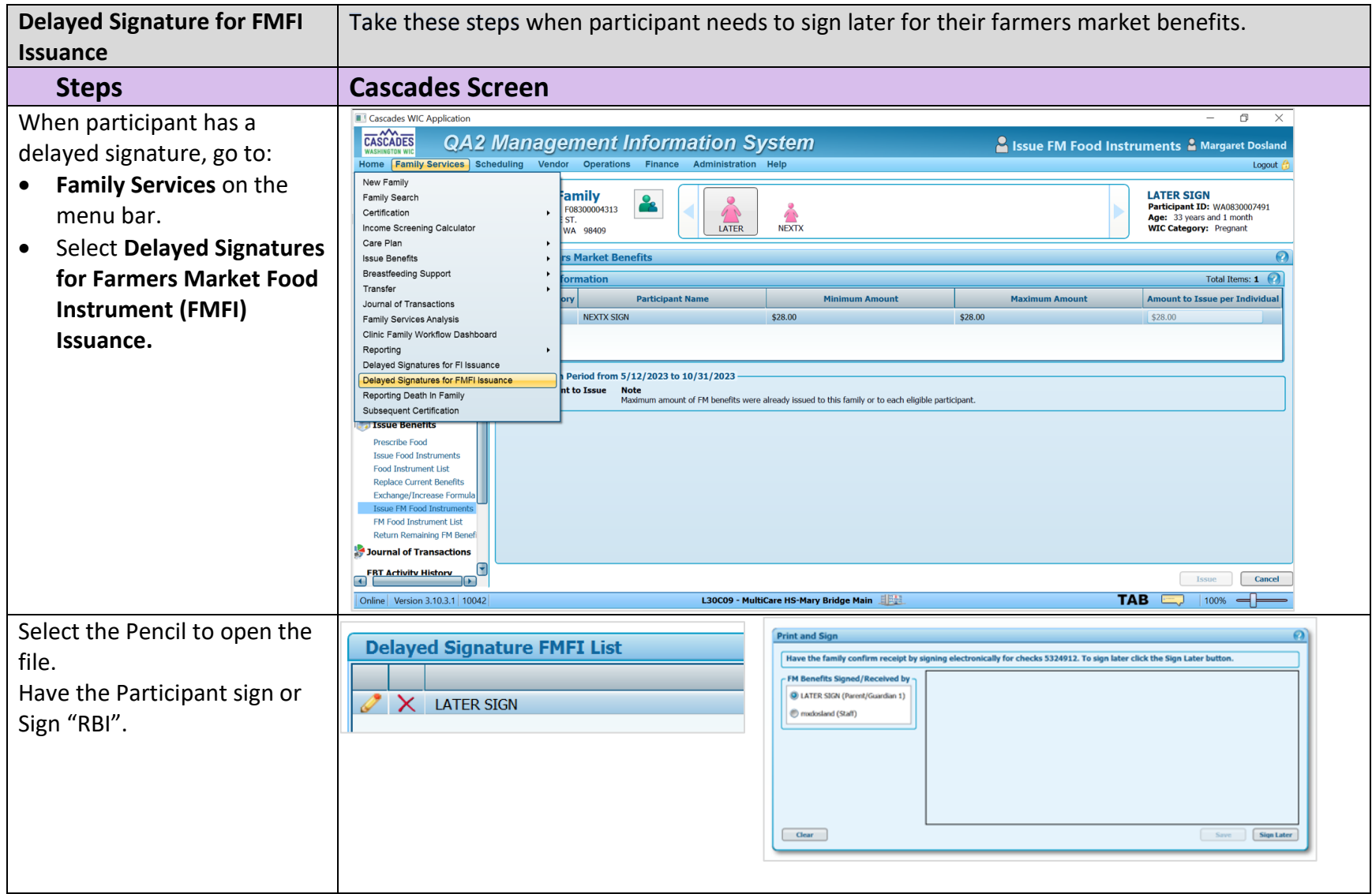

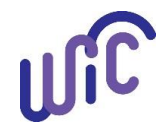

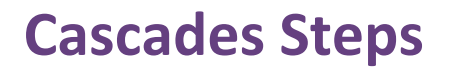

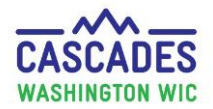

<span id="page-12-0"></span>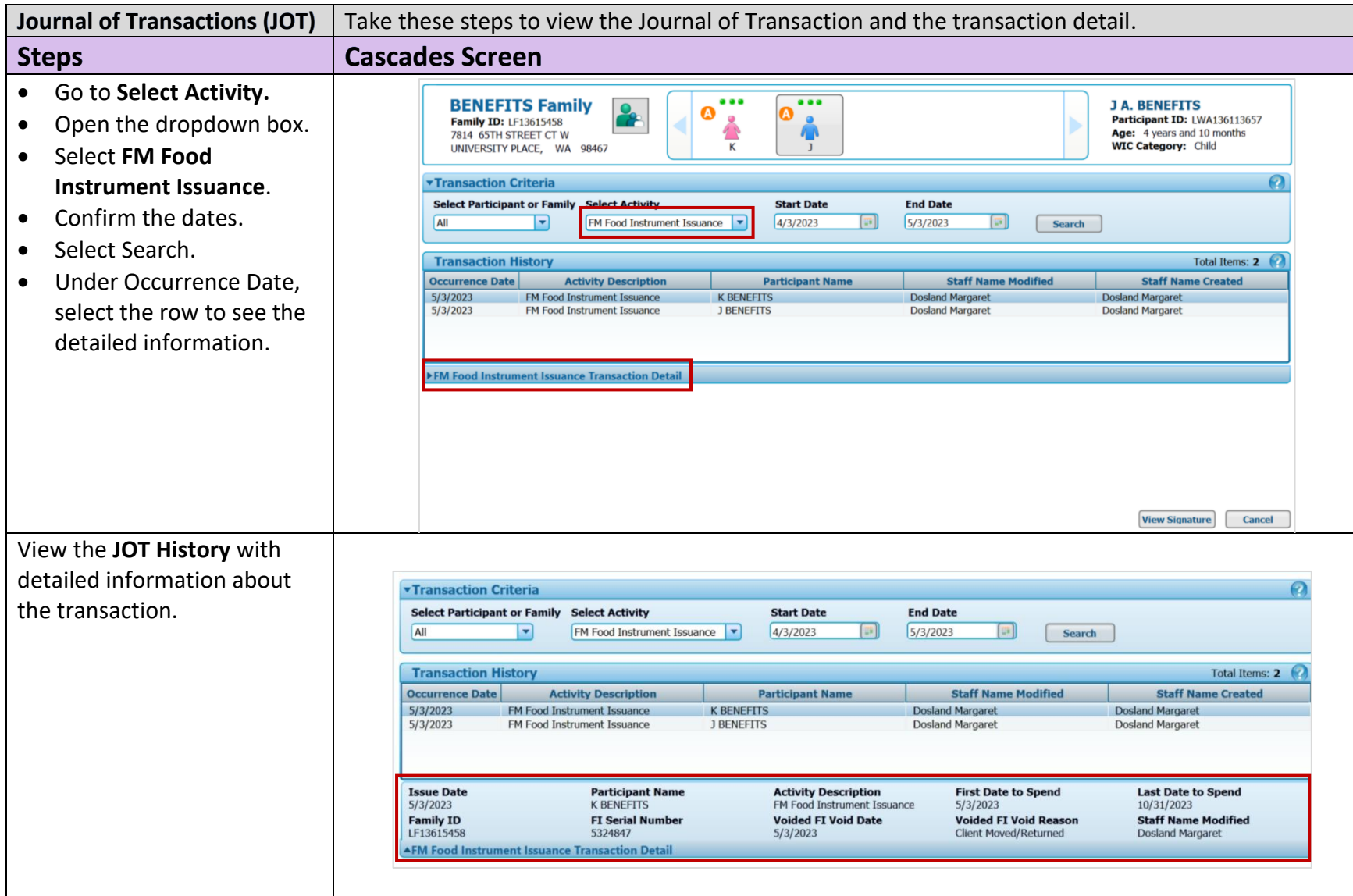

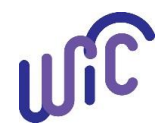

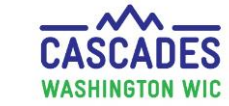

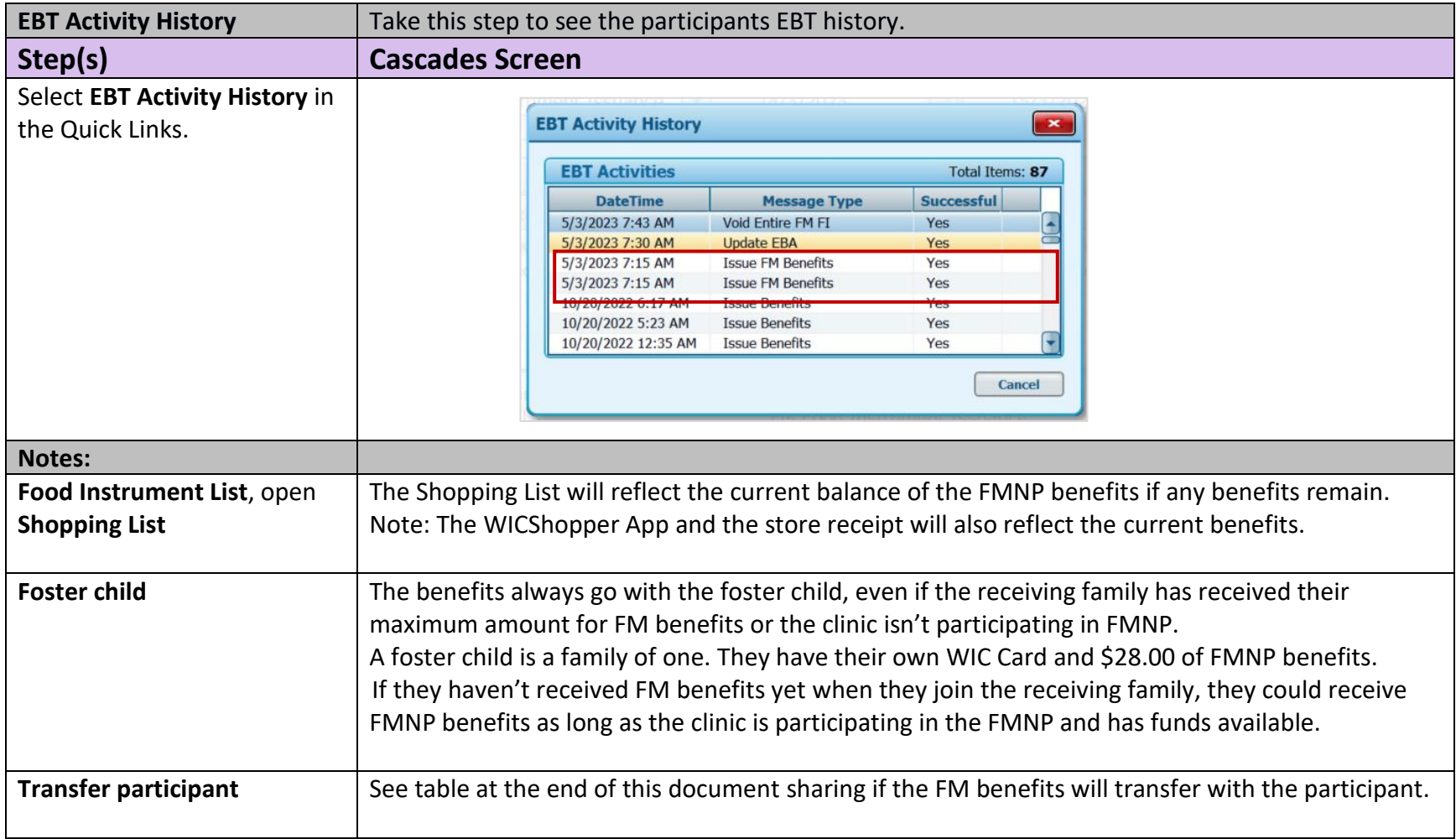

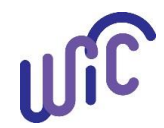

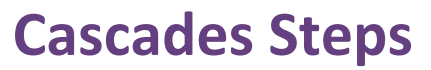

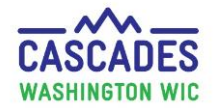

<span id="page-14-0"></span>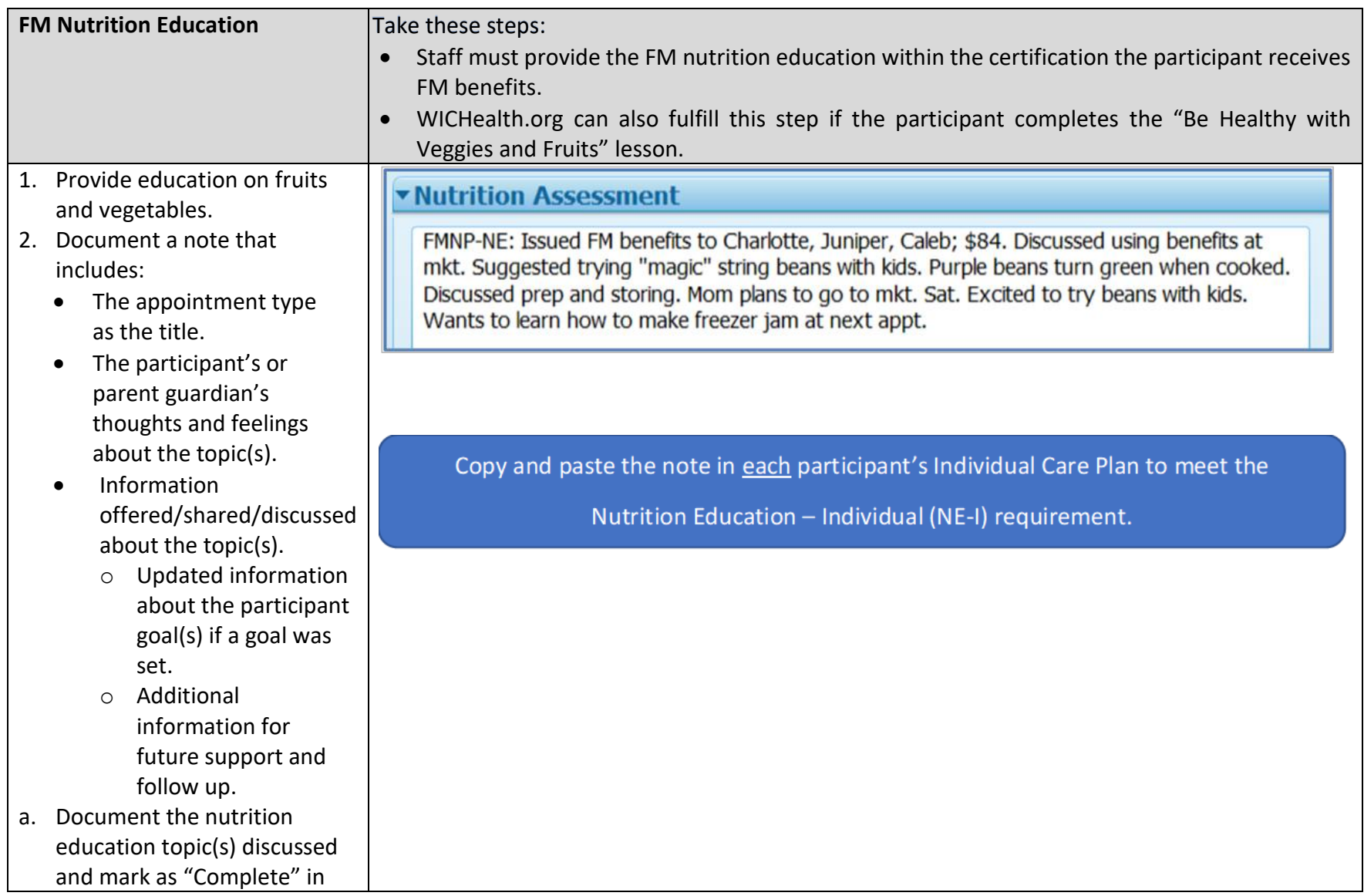

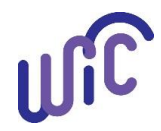

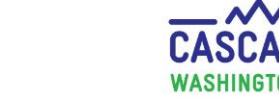

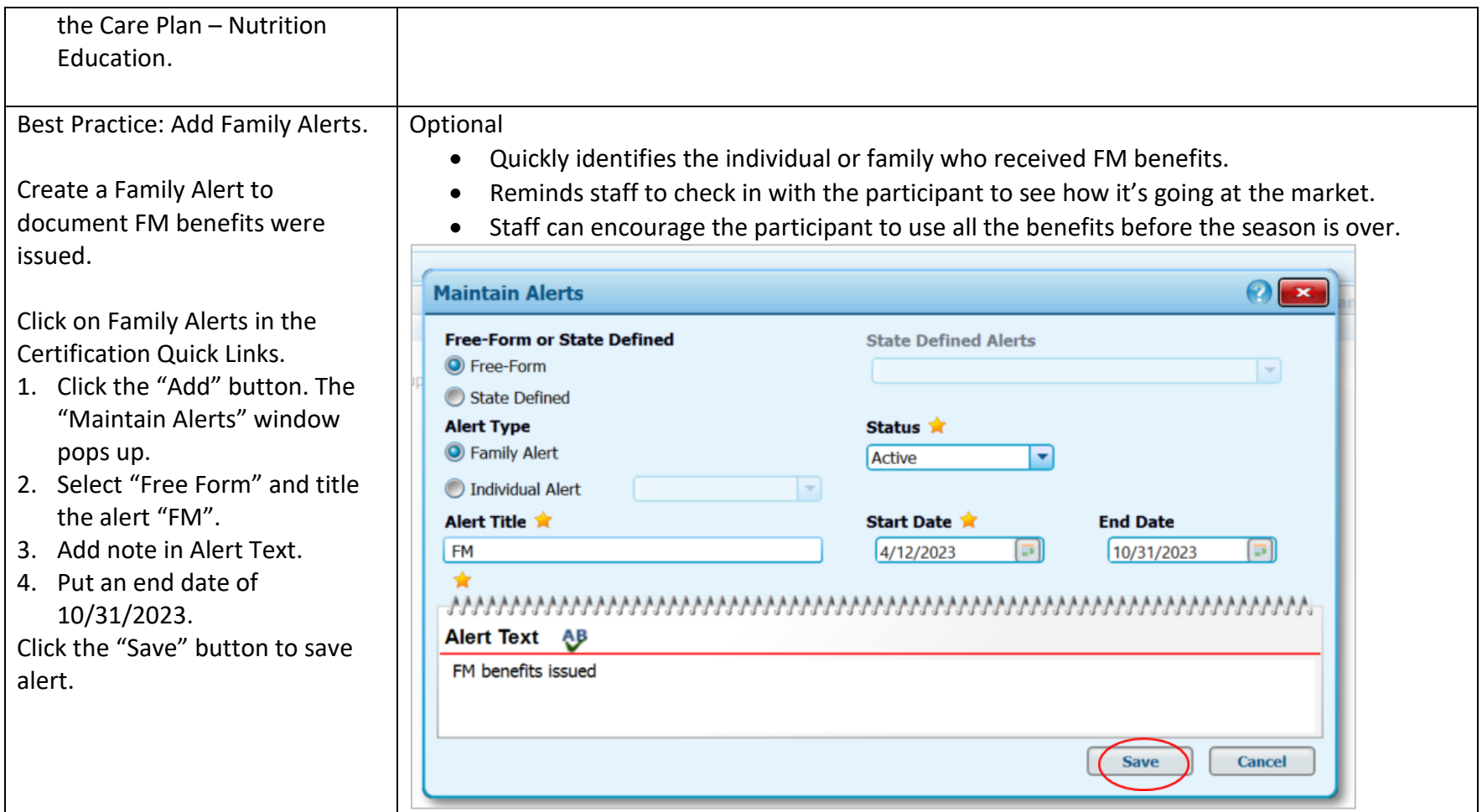

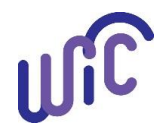

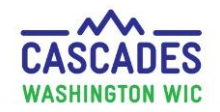

## **Cascades Steps FMNP and Related Cascades Screens**

#### <span id="page-16-0"></span>**Transfer Table**

**Participant with no farmers market issuance transfers to another family.**

**\*Assumption: the receiving clinic is participating in FMNP**

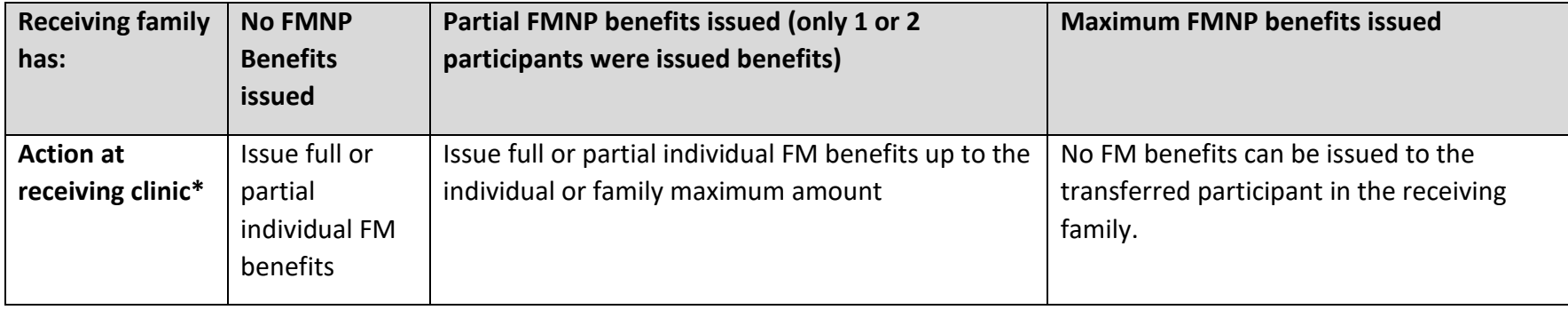

**Participant with farmers market issuance (full/partial) transfers to another family.**

#### **\*Assumption: the receiving clinic is participating in FMNP**

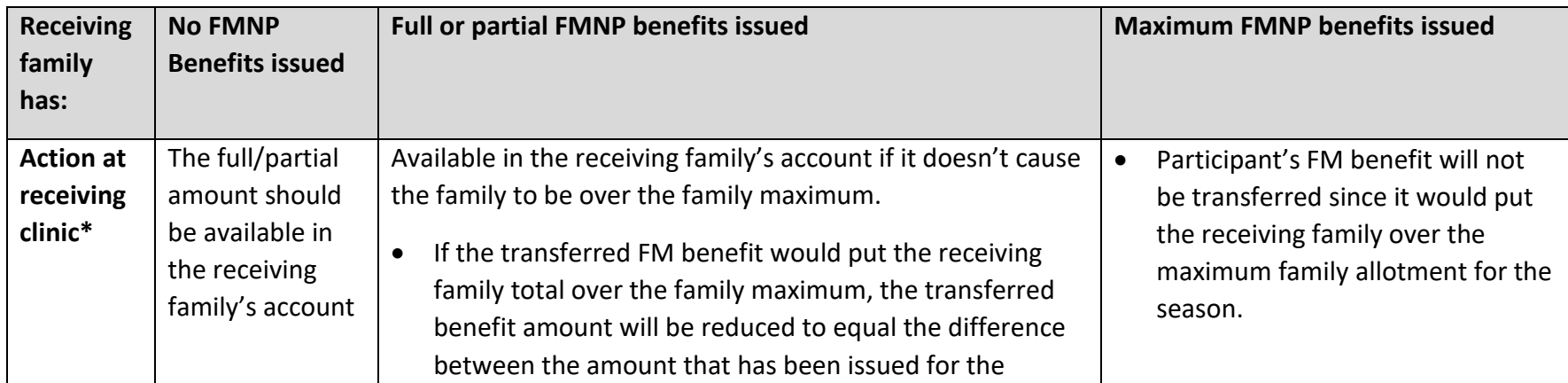

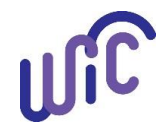

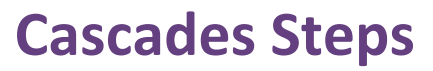

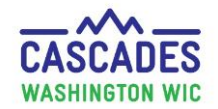

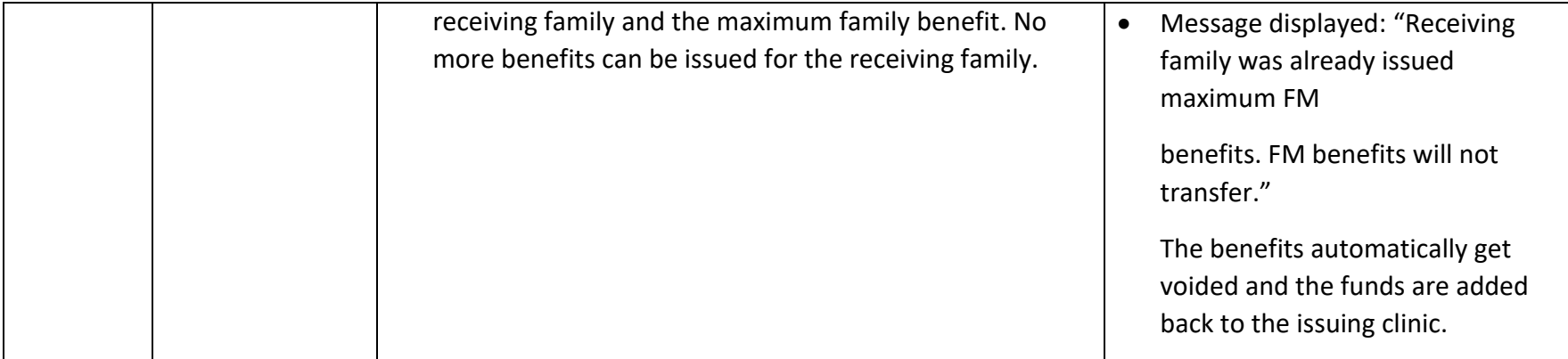

This institution is an equal opportunity provider. Washington WIC doesn't discriminate.

To request this document in another format, call 1-800-841-1410. Deaf or hard of hearing customers, please call 711 (Washington Relay) or email WIC@doh.wa.gov.

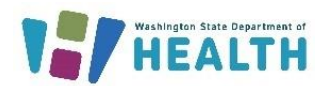

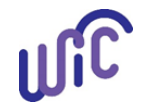

DOH 964-029 May 2023